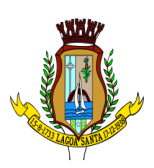

#### **TERMO DE REFERÊNCIA**

### **1. DO OBJETO**

**OBJETO: FORNECIMENTO E IMPLEMENTAÇÃO DE SOLUÇÃO INFORMACIONAL DESTINADA À VEICULAÇÃO DE PRESTAÇÃO DE SERVIÇOS EMANADAS PELO ENTE MUNICIPAL PARA SEUS CONCIDADÃOS, ENGLOBANDO A CONCESSÃO DE DIREITOS DE UTILIZAÇÃO DA SOLUÇÃO, ASSISTÊNCIA TÉCNICA ESPECIALIZADA, INSTRUÇÃO PARA USUÁRIOS, AJUSTES, CONFORME REQUISITOS LOCAIS E CONSERVAÇÃO CONTÍNUA.**

### **2. MOTIVAÇÃO/JUSTIFICATIVA DA CONTRATAÇÃO**

**2.1.** Fatores como o fácil acesso à cidade de Belo Horizonte, bem como a proximidade ao Aeroporto Internacional, à Cidade Administrativa, às belezas naturais, ao Parque Aeronáutico, à Serra do Cipó, entre tantos outros motivos, fez aumentar significativamente o crescimento da cidade de Lagoa Santa.

**2.2.** Com o significativo crescimento da cidade e a expansão demográfica há a necessidade de intensificar a política de controle urbano, tornando-a mais transparente, eficaz, célere e eficiente, formalizada através de leis, normas e monitoramento que possibilite a convivência harmônica entre os munícipes respeitando o espaço de todos.

**2.3.** Ainda, é dever do município manter a transparência e a excelência nas ações desenvolvidas, criando melhores mecanismos de interlocução com o cidadão, procurando sempre pensar na cidade como um lugar para habitar, num cenário onde todos possam viver dignamente.

**2.4.** Neste prisma, visando facilitar o acesso aos serviços oferecidos à população, necessitamos automatizar e digitalizar nossos processos e procedimentos, sempre pensando na celeridade e melhor atendimento ao cidadão e que torna-se possível somente com a implantação de um sistema informatizado web.

**2.5.** A licitação por lote único é mais satisfatória do ponto de vista da eficiência técnica, por manter a unificação da prestação de serviço que é de mesma natureza, considerando se tratar de itens que compõe o mesmo sistema, variando apenas quanto à periodicidade a serem solicitados no decorrer da contratação.

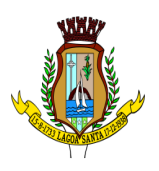

## **3. DESCRIÇÃO DO OBJETO / VALOR ESTIMADO**

**3.1.** O objeto tem suas descrições, unidade e quantidades estimadas, descritos na tabela abaixo, elaborada com base na demanda das Secretarias Municipal de Lagoa Santa/MG:

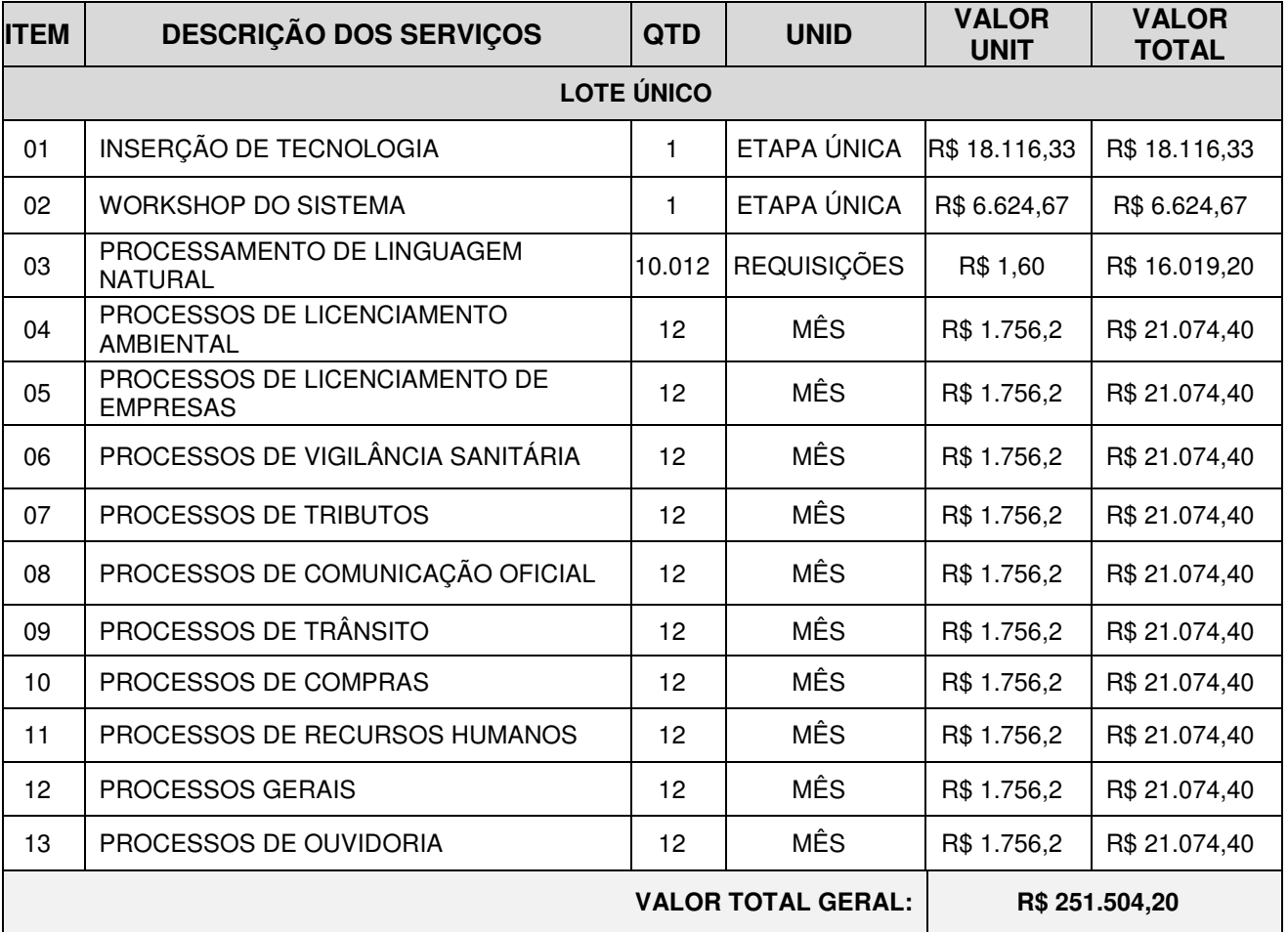

### **ESPECIFICAÇÕES DOS SERVIÇOS**

### **4. LICENÇA DE USO**

**4.1.** O sistema de modernização dos procedimentos para licenciamento será objeto de licenciamento temporário, pelo período de 12 (doze) meses, contados a partir do recebimento e assinatura da Ordem de Serviço.

**4.2.** O sistema não deverá conter restrição quanto ao número de usuários cadastrados e/ou limites de acessos simultâneos.

**4.3.** Ocorrendo a rescisão do contrato, a CONTRATADA deve possibilitar a consulta dos documentos emitidos durante a vigência contratual, pelo tempo que durar a migração completa dos dados a outro sistema.

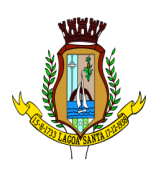

**4.4.** O contrato terá sua duração conforme os termos do Art. 105, da Lei nº 14.133/21.

**4.4.1.** Após o período de 12 meses, o contrato deverá ser atualizado pelo ICTI – Índice de Custo da Tecnologia da Informação, exclusivamente para obrigações iniciadas e concluídas após a ocorrência da anualidade.

**4.5.** A responsabilidade pela manutenção e atualização do sistema será de encargo da CONTRATADA.

**4.6.** Informa-se que todas as informações de usuários e processos criados durante a utilização do sistema, armazenados na infraestrutura da CONTRATADA ou subcontratada, serão de propriedade da CONTRATANTE, pois atuará como CONTROLADOR dos dados.

**4.7.** Em caso de rescisão pelos motivos descritos no art. 137, da Lei 14.133/21, sem que haja culpa da CONTRATADA, esta será ressarcida dos prejuízos regularmente comprovados, nos termos quanto delineados no art. 138 da referida lei.

**4.8.** A CONTRATADA deverá manter sigilo sobre quaisquer dados e informações contidos em documentos, incluindo os equipamentos e seus meios de armazenamento, que venha a ter conhecimento durante a execução dos serviços, não podendo divulgar, reproduzir ou utilizar em benefício próprio ou de terceiro as informações.

**4.9.** A CONTRATADA deverá fornecer serviços mínimos de garantia de integridade e privacidade dos dados, através da utilização de domínio seguro com certificado de Segurança SSL e bloqueios de exploração de falhas.

### **5. INSERÇÃO DE TECNOLOGIA**

**5.1.** Entende-se como implantação, os serviços que serão realizados na forma de projeto, seguindo boas práticas de gerenciamento, com a finalidade de configurar e parametrizar processos e setores, adaptada às necessidades da CONTRATANTE.

**5.2.** O serviço de implantação consiste das seguintes atividades:

**5.2.1.** Planejamento da implantação;

**5.2.2.** Configuração de ambiente virtual;

**5.2.3.** Execução da implantação através da parametrização e customização de processos digitais;

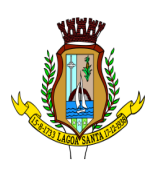

**5.2.4.** Disponibilização de ambiente virtual para operação assistida em produção.

**5.3.** Além das atividades descritas no subitem anterior, há outros serviços principais, a serem implantados conjuntamente, salvo se demonstrada a viabilidade técnica de sua implantação segmentada, são:

**5.3.1.** Cadastro de usuários internos;

**5.3.2.** Atribuição de permissões;

**5.3.3.** Disponibilização de treinamento aos usuários.

**5.4.** Havendo necessidade de customização, serviços e acréscimos de novas funcionalidades NÃO PREVISTAS neste Termo de Referência, a CONTRATANTE, nos termos do Art 124, Lei 14.133/21, poderá elaborar projeto adicional, ficando a CONTRATADA encarregada de realizar novo orçamento, respeitando o art. 125 da referida lei.

**5.4.1.** A CONTRATADA ficará obrigada a aceitar o acréscimo, desde que seja possível a realização do serviço adicional solicitado.

**5.5.** A fase de implantação do sistema ofertado deverá ser concluída em até 180 (cento e oitenta) dias úteis, contados a partir da emissão da Ordem de Serviço.

**5.6.** A CONTRATADA deverá disponibilizar equipe técnica especializada para concluir a implantação e treinamento dos usuários.

**5.6.1.** A implantação do sistema ofertado poderá ser realizada de forma remota.

# **5.7.** SERVIÇO DE IMPLANTAÇÃO - PLANEJAMENTO

**5.7.1.** O planejamento da implantação deve contemplar, entre outros, o plano de projeto, no qual será detalhado o cronograma dos serviços a serem executados pela CONTRATADA.

> **5.7.1.1.** O início da execução da implantação dos serviços deve ocorrer logo após a emissão da Ordem de serviço.

# **5.8.** SERVIÇO DE IMPLANTAÇÃO – CONFIGURAÇÃO DO AMBIENTE VIRTUAL

**5.8.1.** A configuração do ambiente virtual a cargo da CONTRATADA, em todo ambiente de execução, também deve incluir:

**5.8.1.1.** Configuração do sistema para início das etapas de implantação;

**5.8.1.2.** Configuração do sistema de backup para que, sendo necessário, todos os dados possam estar disponíveis para utilização;

**5.8.1.3.** Configuração de mecanismo que possibilite que o sistema esteja 100% em ambiente virtual, sem a necessidade da utilização de Data Center físico ou exigência de instalação de qualquer outro programa para utilização do sistema.

**5.8.2.** A configuração do ambiente virtual deverá observar os seguintes assuntos:

- **5.8.2.1.** Licenciamento Ambiental;
- **5.8.2.2.** Processos de Empresas;
- **5.8.2.3.** Processos de Vigilância Sanitária;
- **5.8.2.4.** Processos de Trânsito;
- **5.8.2.5.** Processos de Recursos Humanos;
- **5.8.2.6.** Processos de Tributos;
- **5.8.2.7.** Processos Compras;
- **5.8.2.8.** Processos Gerais;
- **5.8.2.9.** Comunicação Oficial;
- **5.8.2.10.** Ouvidoria.

### **5.9.** SERVIÇO DE IMPLANTAÇÃO – EXECUÇÃO DA IMPLANTAÇÃO

**5.9.1.** A execução da implantação deverá conter, no mínimo, as seguintes etapas:

**5.9.1.1.** Engenharia de requisitos;

**5.9.1.2.** Parametrização e customização do sistema;

**5.9.2.** A etapa de engenharia de requisitos inclui, entre outras, as seguintes atividades por parte da contratada:

> **5.9.2.1.** 01 (uma) reunião referente a cada módulo da Prefeitura, para estudo dos processos de trabalho atuais; Totalizando 10 (dez) reuniões.

> **5.9.2.2.** Apresentação de sugestões de melhoria e modernização dos processos de trabalho atuais;

**5.9.3.** A etapa de parametrização e customização do sistema realizado inclui, entre outras, as seguintes atividades por parte da CONTRATADA:

> **5.9.3.1.** 03 (três) reuniões para realização da configuração dos processos digitais a serem implantados, otimizados e parametrizados, para adaptá-los às necessidades do contratante, levantadas na etapa de engenharia de requisitos; o número de reuniões será proporcional ao

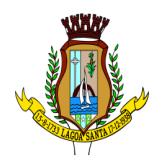

número de módulos a serem configurados, totalizando 30 (trinta) reuniões para conclusão do serviço.

**5.9.3.2.** Criação de rotinas de backup e integração de dados (quando possível);

**5.9.3.3.** Publicação do sistema em ambiente de desenvolvimento, teste, homologação e treinamento.

**5.9.4.** A configuração de processos deverá ser orientada para identificar, executar, documentar, monitorar, controlar e melhorar o trabalho realizado pelas secretarias.

**5.9.5.** A contratada poderá realizar reuniões com os gestores das secretarias, permitindo que ocorra o levantamento dos dados e requisitos necessários para a parametrização do ambiente, conforme estabelecido neste termo.

# **5.10.** SERVIÇO DE IMPLANTAÇÃO – DISPONIBILIZAÇÃO DE AMBIENTE VIRTUAL

**5.10.1.** Após a etapa de estudo e parametrização dos processos, inicia-se o período de operação assistida, durante o qual a CONTRATADA acompanhará o funcionamento do Sistema, corrigindo erros, solucionando dúvidas, adaptando e validando as informações implementadas no sistema, entre outras atividades necessárias para a completa representação da secretaria em ambiente virtual.

**5.10.2.** Haverá um período individual de operação assistida de cada implementação colocada em produção.

**5.10.3.** A disponibilização de plataforma para validação das informações em ambiente de produção não deverá ser superior a 90 (noventa) dias, contados a partir da emissão da Ordem de Serviço.

**5.10.4.** A CONTRATANTE deverá registrar em relatório as deficiências encontradas, devendo fornecer o documento à CONTRATADA, de modo que esta realize as atividades necessárias para estabilização do sistema.

**5.10.5.** A operação assistida deverá ser prestada em horário comercial, entre o período de 08h as 18h, de forma remota, através de e-mails e videoconferências.

**5.10.6.** A CONTRATADA deverá adotar metodologia para que, a partir da finalização da parametrização de 4 (quatro) processos de cada módulo, o sistema já possa começar a ser utilizado pelos usuários externos/solicitantes/requerentes, ainda que a operação total de implantação não tenha sido finalizada por completo.

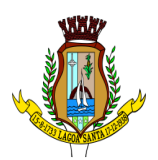

**5.10.6.1.** Ocorrendo o início da utilização do sistema, o mesmo já passa a contar do período estipulado pela licença de uso.

### **6. WORKSHOP DE SISTEMA**

**6.1.** A CONTRATADA deverá fornecer treinamento aos usuários, buscando capacitá-los para o uso do sistema, tendo como escopo o perfil do público-alvo.

**6.1.1.** A seguinte metodologia de treinamento deverá estar presente:

**6.1.1.1.** Objetivo geral e específico de aprendizagem das ações;

**6.1.1.2.** Foco no aprendizado dos servidores da contratante para uso interno do sistema, em conformidade com os respectivos perfis de acesso;

**6.1.1.3.** Comprometimento na capacitação do público alvo designado.

**6.2.** A CONTRATADA deverá observar a quantidade de servidores a serem treinados, conforme abaixo colacionado:

**6.2.1.** Servidores internos responsáveis pela tranche de Comunicação Oficial - 100 (cem) usuários.

**6.2.2.** Servidores internos responsáveis pela tranche de licenciamento Ambiental - 20 (vinte) usuários.

**6.2.3.** Servidores internos responsáveis pela tranche de licenciamento de Empresas - 20 (vinte) usuários.

**6.2.4.** Servidores internos responsáveis pela tranche de licenciamento de Vigilância Sanitária - 20 (vinte) usuários.

**6.2.5.** Servidores internos responsáveis pela tranche de licenciamento de Trânsito - 20 (vinte) usuários.

**6.2.6.** Servidores internos responsáveis pela tranche de licenciamento de Recursos Humanos - 20 (vinte) usuários.

**6.2.7.** Servidores internos responsáveis pela tranche de licenciamento de Finanças - Tributos - 20 (vinte) usuários.

**6.2.8.** Servidores internos responsáveis pela tranche de licenciamento de Ouvidoria - 20 (vinte) usuários.

**6.2.9.** Servidores internos responsáveis pela tranche de licenciamento de Compras - 20 (vinte) usuários.

**6.2.10.** Técnico de Informática responsável por utilizar e operacionalizar WebServices de integração - 03 (três) usuários.

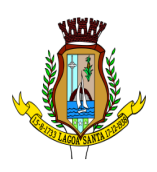

**6.2.11.** Uso externo para a população em geral (usuários iniciais) – 150 (cento e cinquenta) usuários.

**6.3.** Os treinamentos deverão ser ministrados de forma remota, utilizando plataforma acessível aos servidores e população em geral.

**6.3.1.** Espera-se que a plataforma escolhida pela CONTRATADA possua no mínimo as seguintes características:

> **6.3.1.1.** Deverá possibilitar a transmissão ao vivo de toda a sessão de capacitação;

> **6.3.1.2.** Deverá ser de acesso gratuito para a CONTRATANTE e usuários;

> **6.3.1.3.** Deverá possuir um sistema de chat online para questionamentos e dúvidas que possam surgir durante a capacitação.

**6.4.** Os serviços de treinamento deverão ser concluídos no prazo estabelecido para a implantação do sistema, além de respeitar as tranches de processos e terão o marco inicial a emissão da Ordem de Serviços.

**6.5.** O número de pessoas presentes no treinamento poderá sofrer alteração, conforme o número de servidores atuantes em cada secretaria.

**6.6.** Os treinamentos feitos em todas as turmas deverão ser gravados e posteriormente disponibilizados à CONTRATADA, para sua consulta ou revisão do conteúdo explicado.

**6.7.** A CONTRATADA deverá disponibilizar materiais complementares em formato digital, para ficarem sempre disponíveis aos usuários, caso surjam dúvidas ou a fim de aprimoramento do conteúdo dos treinamentos.

**6.8.** A capacitação aos usuários internos deverá ser subdividida em turmas, com a seguinte sugestão de quantitativos:

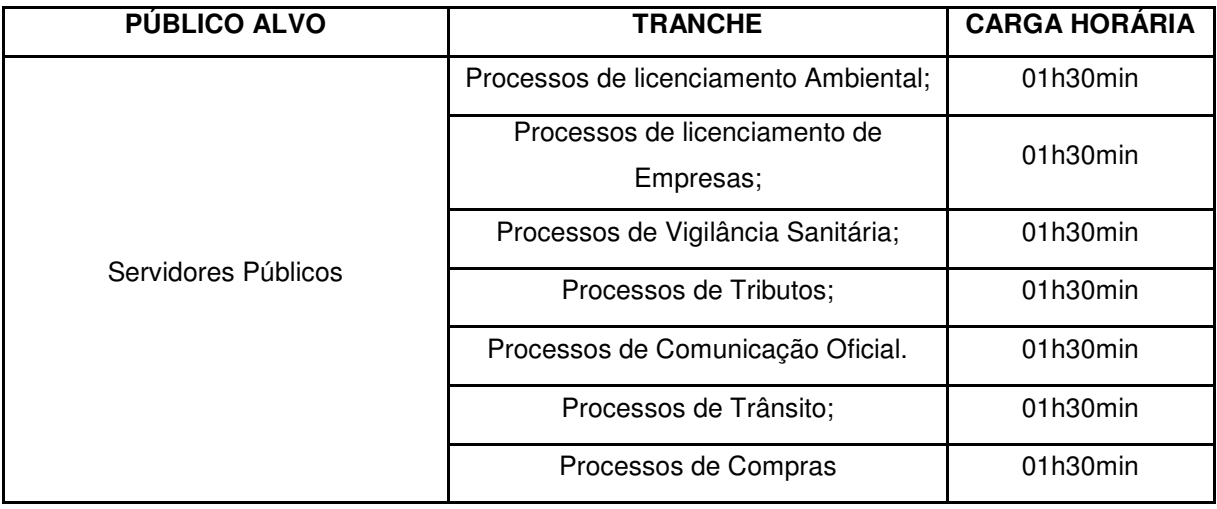

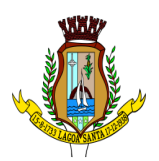

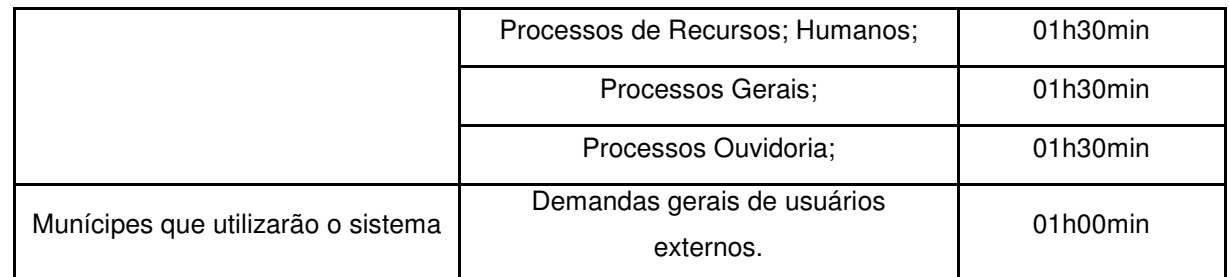

**6.9.** Os treinamentos deverão ter foco nas atividades que serão desempenhadas pelo público de cada turma.

**6.10.** Todos os custos que se referem ao treinamento, materiais complementares, plataforma de transmissão e afins, deverão estar inclusos na proposta de preços da CONTRATADA.

**6.11.** Após a conclusão dos serviços de implantação e treinamento, a CONTRATADA deverá auxiliar a CONTRATANTE com a disponibilização do sistema ao público.

# **7. GESTÃO E MANUTENÇÃO DO SISTEMA**

**7.1.** O cerne deste serviço é estabelecer-se como o primeiro nível de suporte ao usuário, abarcando pleitos passíveis de conclusão imediata, uma vez que possam constituir uma mera indagação.

**7.2.** Incluem-se nesta categoria, ajustes, parametrizações específicas, realização de procedimentos rotineiros, importação de informação, consultas a bases de dados, sempre quando não seja factível a execução pela CONTRATANTE através das interfaces disponibilizadas no instrumento.

**7.3.** Define-se incidente como a intervenção necessária ante uma interrupção imprevista de um serviço de TI ou diminuição da qualidade de tal serviço. A identificação da ocorrência deverá ser seguida pela priorização da CONTRATADA na restauração do serviço (ainda que através de solução temporária) dentro dos prazos estipulados. Engloba também intervenções na base de dados quando requisitado.

**7.4.** O amparo técnico à distância deverá ser executado mediante sistemas de Help Desk, comunicação instantânea integrada ao software licenciado e correio eletrônico. Todo atendimento deverá ser catalogado em ferramenta específica de Help Desk e chat integrado, fornecida pela CONTRATADA à CONTRATANTE, para registro de chamados e geração de relatórios.

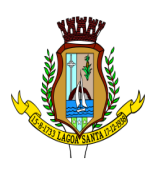

**7.4.1.** Conferir-se-á direito a solicitações de suporte ilimitadas; acesso ao amparo em regime de oito horas diárias, cinco dias por semana, no intervalo das 8 às 12h e das 14h às 18h; e resposta em até duas horas úteis para chamados de alta severidade e oito horas úteis para demais solicitações.

**7.5.** Critérios de Severidade dos Chamados:

**7.5.1.** Alta:

**7.5.1.1.** Quando houver uma inoperabilidade total de alguma funcionalidade da solução, motivada por falhas de infraestrutura ou sistema.

**7.5.2.** Média:

**7.5.2.1.** Ocorre quando a solução encontra-se parcialmente inoperante, por razões de infraestrutura ou sistema, sem reflexos diretos no cadastro e/ou tratamento do serviço público municipal.

**7.5.3.** Baixa:

**7.5.3.1.** Manifesta-se quando a solução se encontrar parcial ou totalmente inoperante, em decorrência de problemas de infraestrutura ou sistema, afetando o cadastro e/ou o tratamento do serviço público municipal.

**7.6.** Tabela de Prazos de Atendimento:

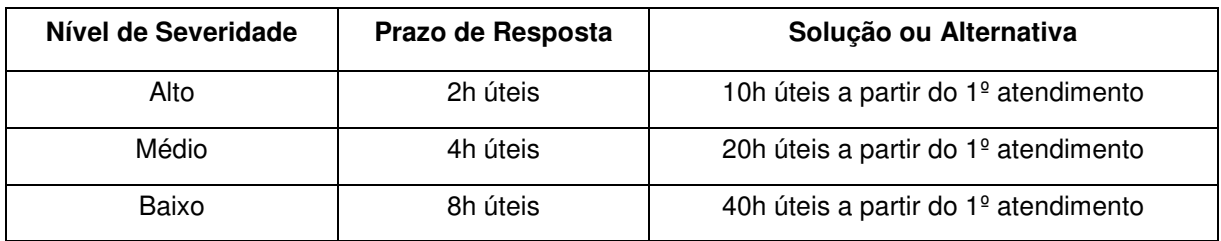

- **7.7.** Espécies de Manutenção:
	- **7.7.1.** Emergencial:

**7.7.1.1.** A manutenção emergencial será acionada quando houver qualquer indisponibilidade, seja parcial ou total, do sistema. A CONTRATADA deverá sem ônus adicional à CONTRATANTE, restituir a normalidade do serviço, minimizando as perdas operacionais e assegurando o nível de serviço e disponibilidade adequados.

**7.7.2.** Corretiva:

**7.7.2.1.** Esta modalidade tem o fito principal de reestabelecer o serviço com a maior brevidade possível, por meio de uma solução de contorno ou

Rua São João, 290, Centro – CEP: 33230-103, Lagoa Santa/MG.

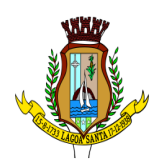

reparo veloz. Já a manutenção corretiva incumbir-se-á de corrigir, sem custo adicional ao município, o erro ou indisponibilidade de maneira definitiva. Os erros/indisponibilidades podem ser classificados como Erros de Funcionamento e Erros de Negócio.

### **7.7.3.** Legal:

**7.7.3.1.** A CONTRATADA deverá garantir que as soluções estejam em conformidade plena com as normativas Federais, Estaduais e Municipais pertinentes ao processo de atendimento ao cidadão. Mudanças/atualizações nas normativas ou promulgação de novas leis deverão ser implementadas sem custo adicional para a CONTRATANTE.

### **8. PROPRIEDADES DO SISTEMA E COMUNICAÇÃO OFICIAL**

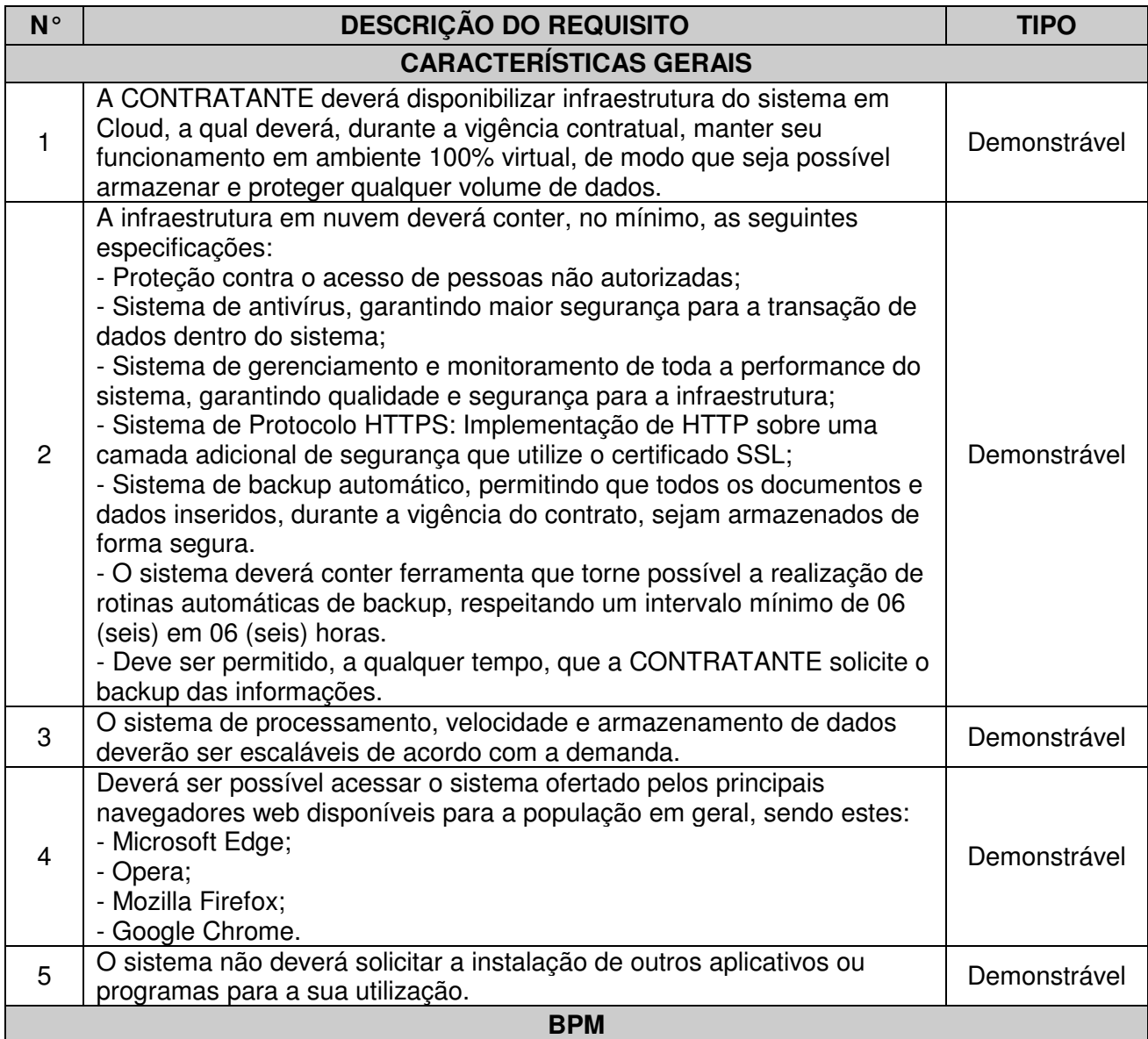

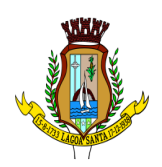

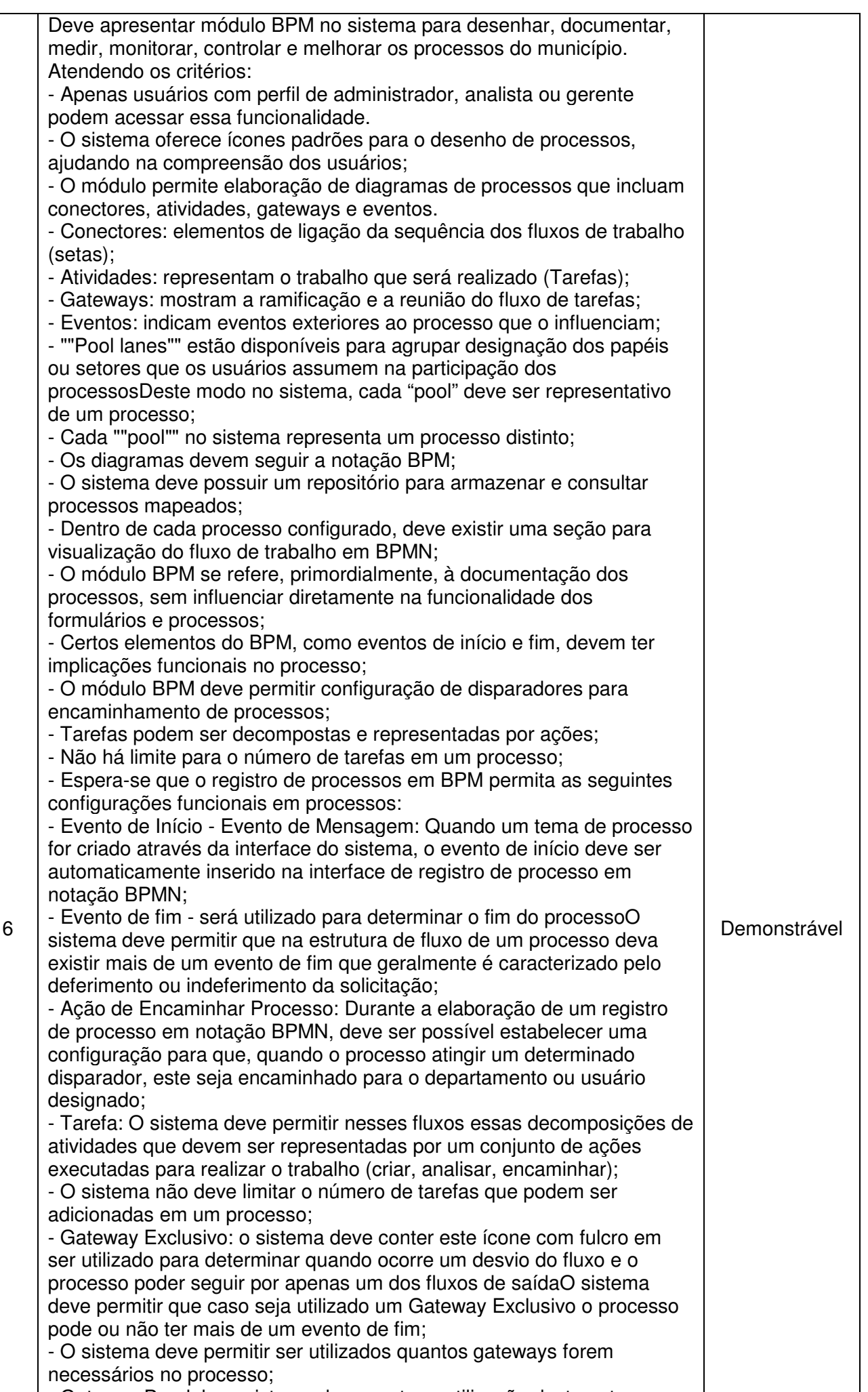

- Gateway Paralelo: o sistema deve conter a utilização deste gateway

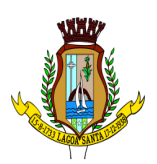

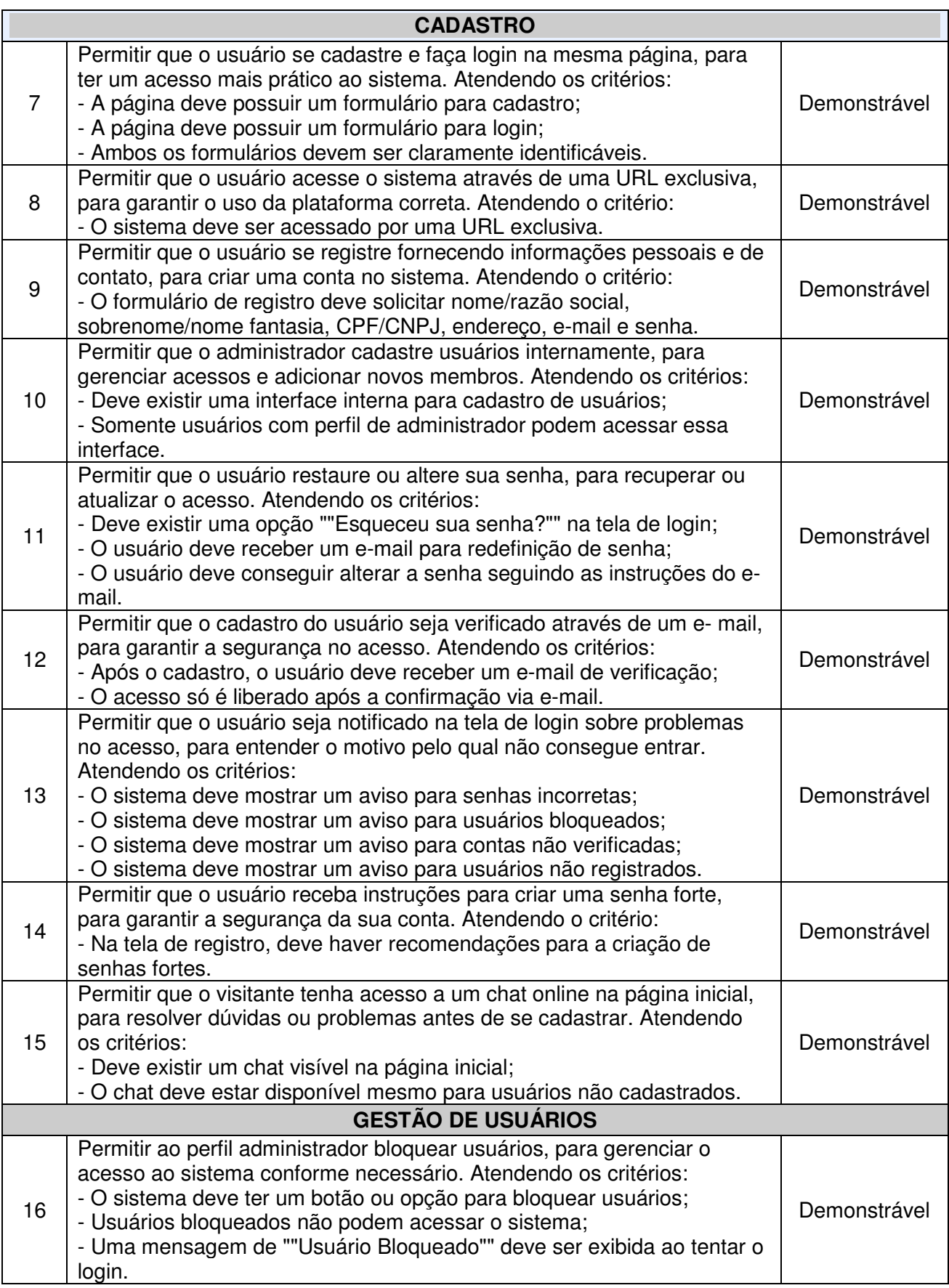

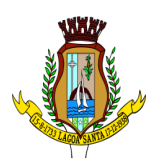

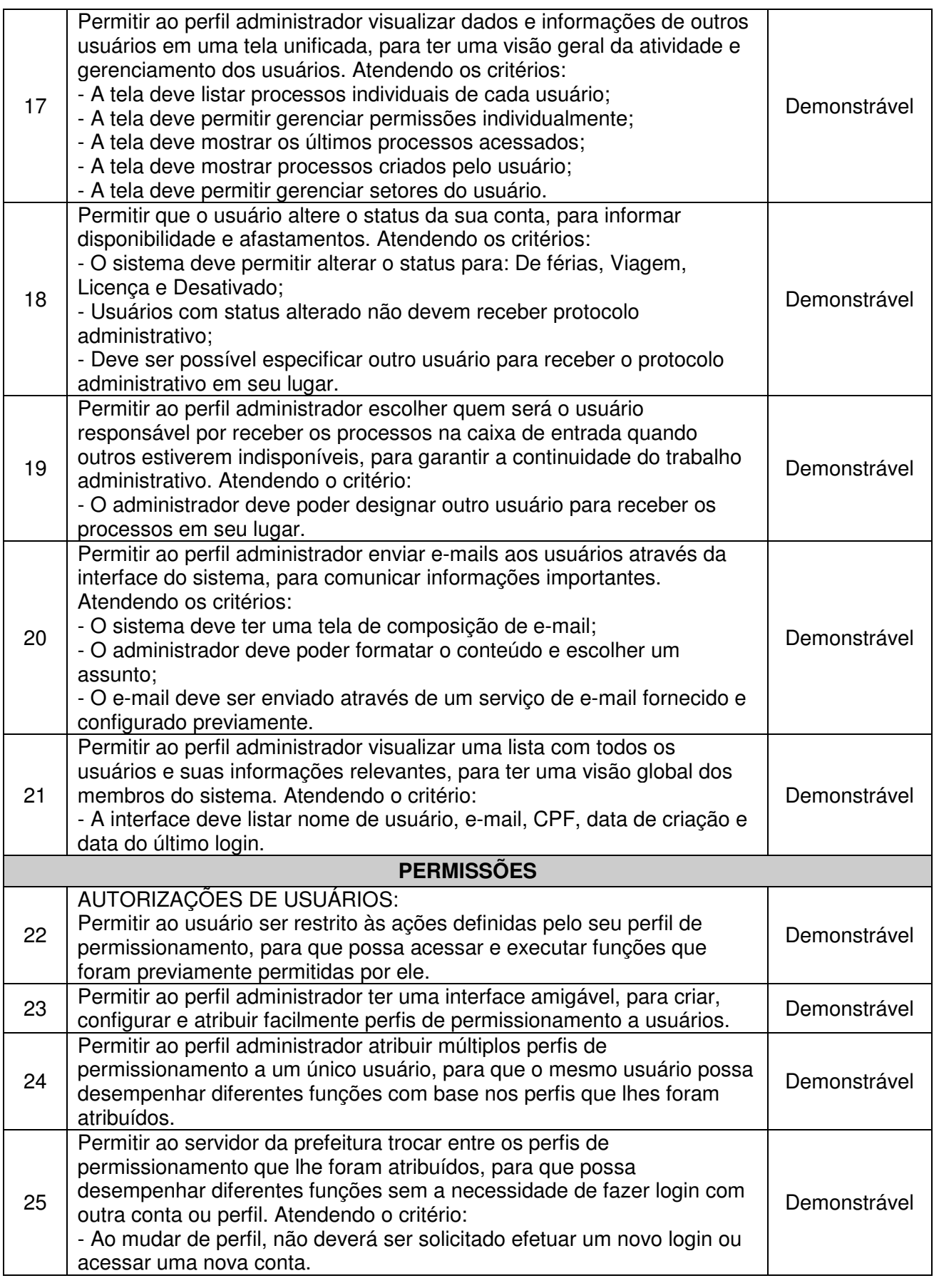

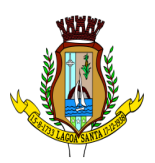

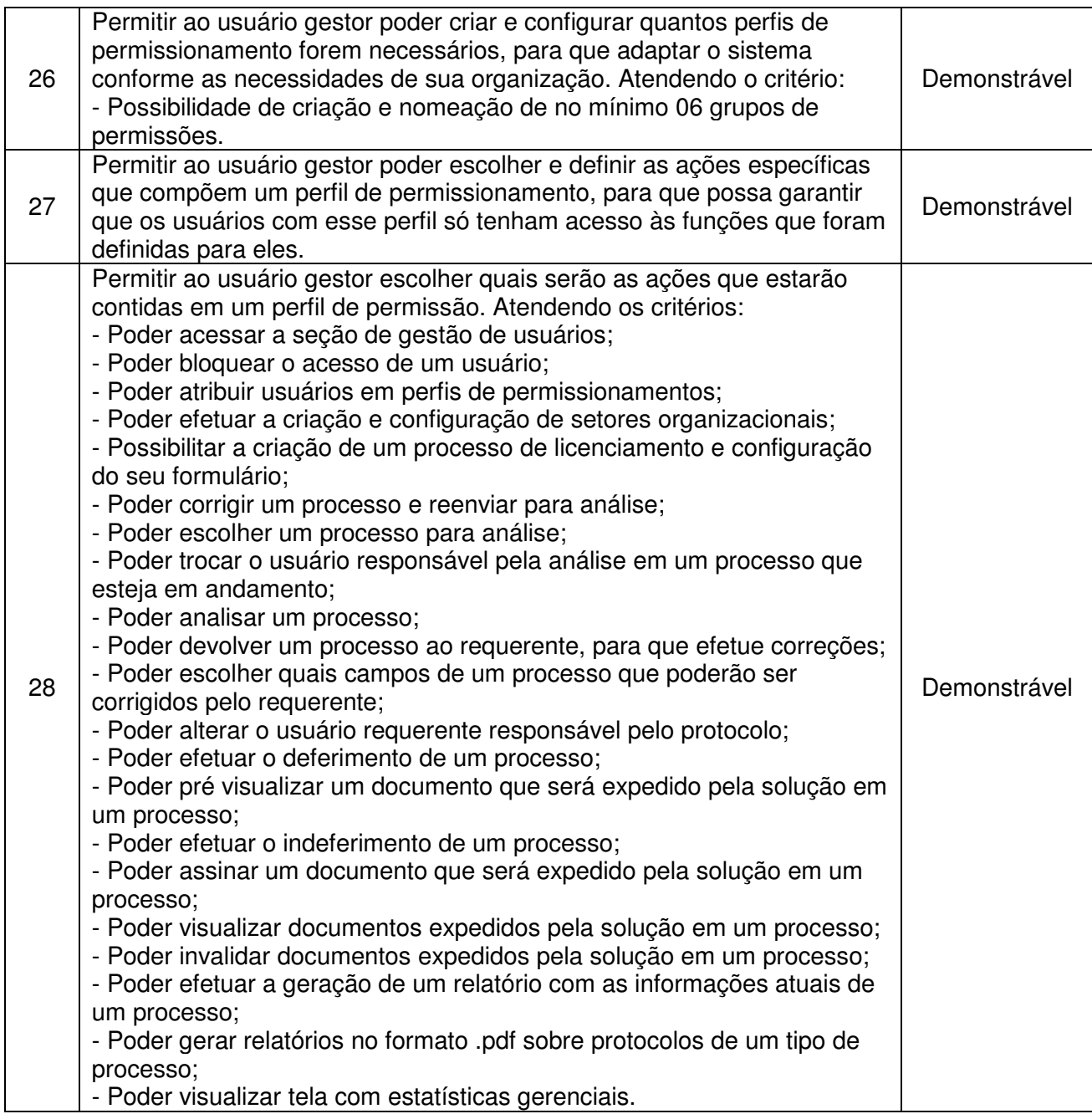

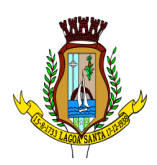

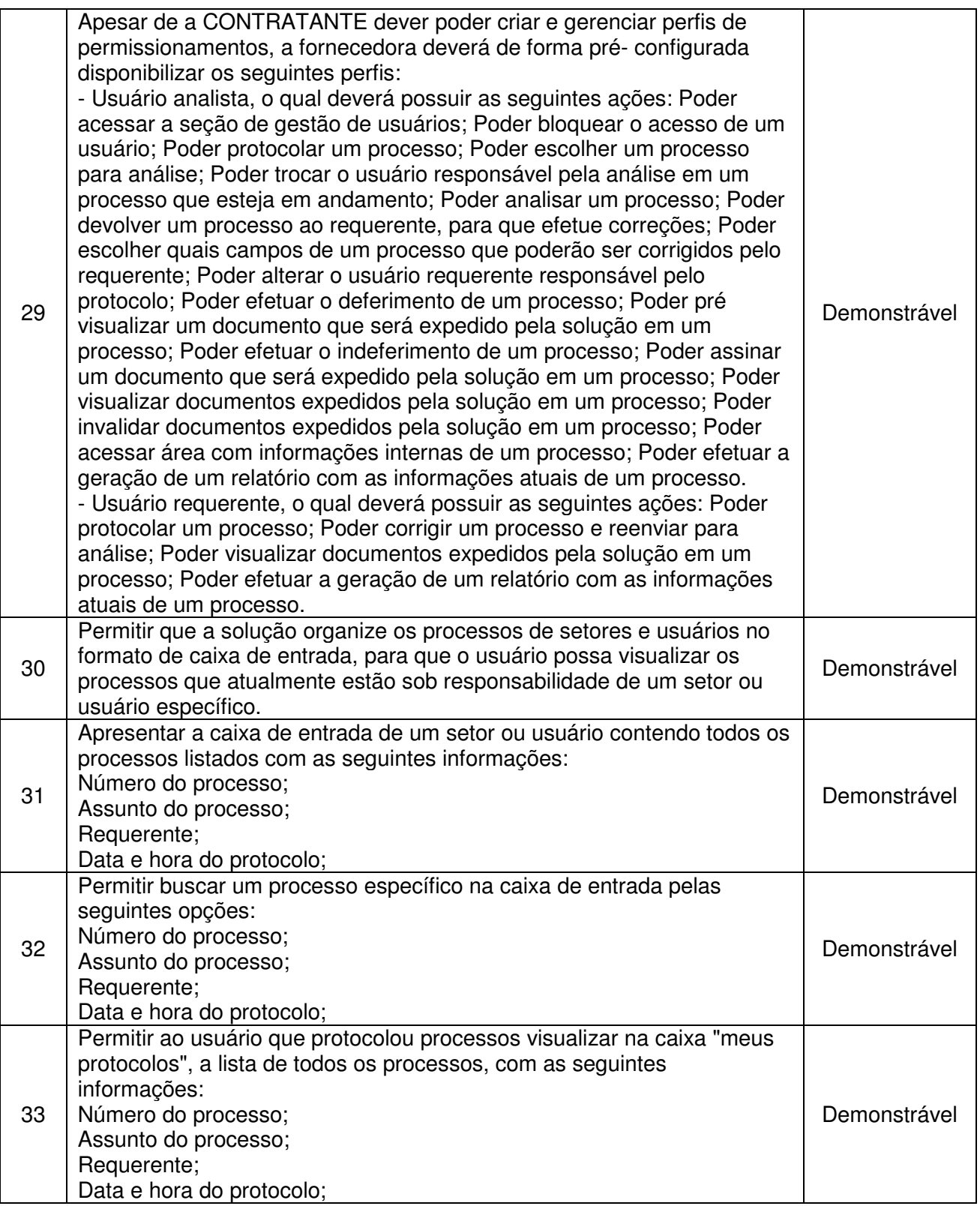

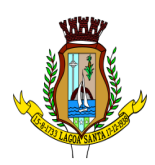

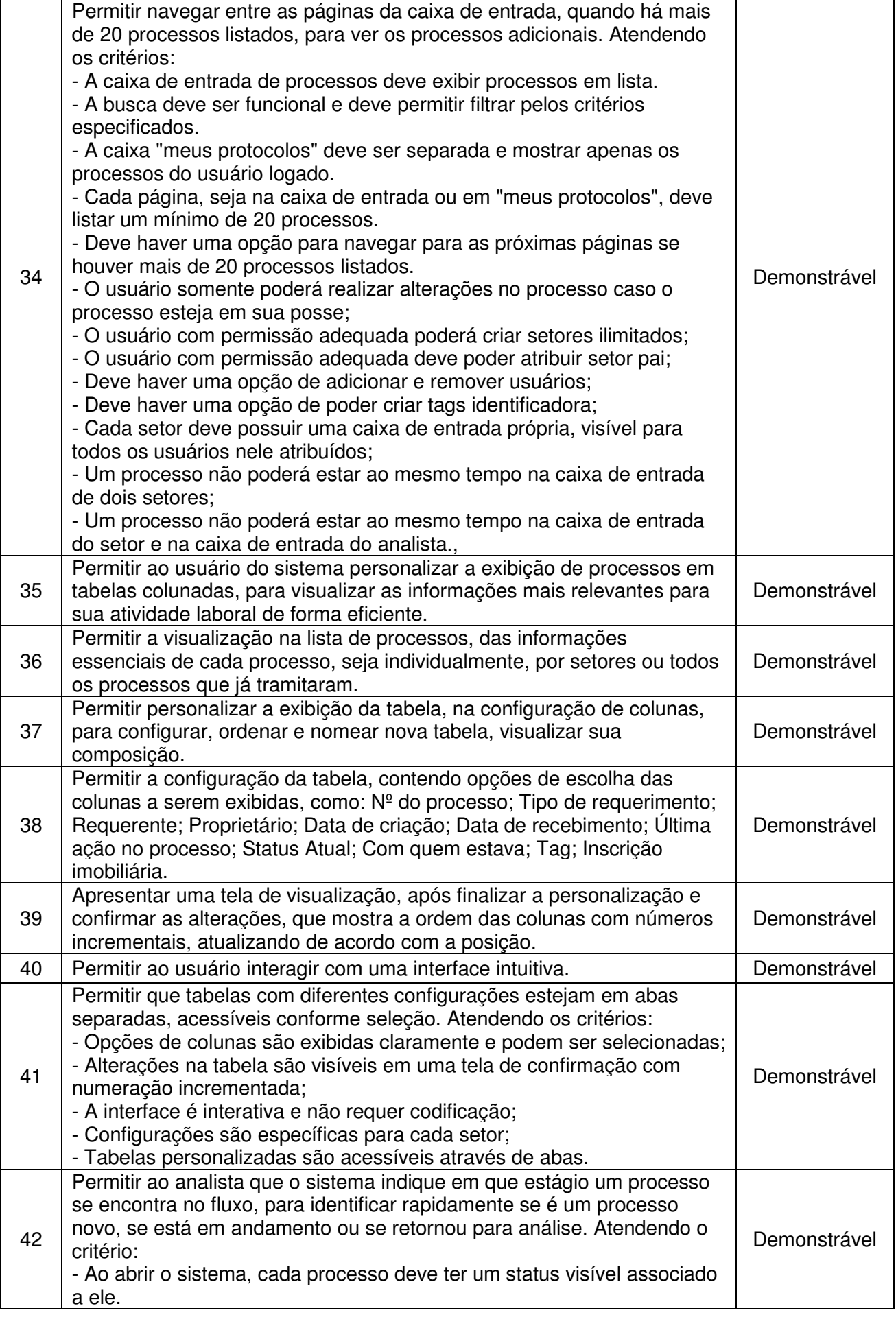

![](_page_17_Picture_0.jpeg)

![](_page_17_Picture_193.jpeg)

![](_page_18_Picture_1.jpeg)

![](_page_18_Picture_237.jpeg)

![](_page_19_Picture_0.jpeg)

![](_page_19_Picture_234.jpeg)

![](_page_20_Picture_0.jpeg)

![](_page_20_Picture_193.jpeg)

![](_page_21_Picture_1.jpeg)

![](_page_21_Picture_214.jpeg)

![](_page_22_Picture_0.jpeg)

![](_page_22_Picture_220.jpeg)

![](_page_23_Picture_0.jpeg)

![](_page_23_Picture_211.jpeg)

![](_page_24_Picture_0.jpeg)

![](_page_24_Picture_196.jpeg)

![](_page_25_Picture_0.jpeg)

![](_page_25_Picture_207.jpeg)

![](_page_26_Picture_1.jpeg)

![](_page_26_Picture_214.jpeg)

![](_page_27_Picture_1.jpeg)

![](_page_27_Picture_240.jpeg)

![](_page_28_Picture_1.jpeg)

![](_page_28_Picture_241.jpeg)

![](_page_29_Picture_0.jpeg)

![](_page_29_Picture_209.jpeg)

![](_page_30_Picture_1.jpeg)

![](_page_30_Picture_222.jpeg)

![](_page_31_Picture_0.jpeg)

![](_page_31_Picture_201.jpeg)

![](_page_32_Picture_0.jpeg)

![](_page_32_Picture_214.jpeg)

![](_page_33_Picture_0.jpeg)

![](_page_33_Picture_213.jpeg)

![](_page_34_Picture_0.jpeg)

![](_page_34_Picture_192.jpeg)

![](_page_35_Picture_0.jpeg)

![](_page_35_Picture_196.jpeg)

![](_page_36_Picture_0.jpeg)

![](_page_36_Picture_214.jpeg)

![](_page_37_Picture_1.jpeg)

![](_page_37_Picture_170.jpeg)

### **9. PROVA DE CONCEITO**

### **9.1. Execução da Prova de Conceito:**

**9.1.1.** A Prova de Conceito deve ser executada por meio de uma sessão pública e ocorrer dentro de um período não superior a 02 (dois) dias úteis subsequentes à sessão de lances. A realização desta Prova de Conceito deve ocorrer nas dependências da Entidade Contratante, em local a ser definido e informado com antecedência.

### **9.2. Transparência da Prova de Conceito:**

**9.2.1.** A exibição da Prova de Conceito deve ser realizada de forma aberta ao público, assegurando maior transparência ao processo licitatório.

**9.2.2.** Apenas um representante por licitante poderá acompanhar a sessão; o uso de dispositivos eletrônicos, áudio ou vídeo por outros licitantes para captura de imagens do software apresentado é estritamente proibido, com o encargo de registro sendo responsabilidade da Entidade Contratante.

**9.2.3.** Os licitantes que desejem acompanhar a Prova de Conceito não devem perturbar ou interromper a sequência dos trabalhos. Quaisquer perguntas devem ser realizadas após a conclusão da demonstração pela licitante em apresentação.

### **9.3. Responsabilidade do Licitante:**

**9.3.1.** É responsabilidade absoluta do licitante garantir que seu representante credenciado esteja adequadamente organizado para demonstrar todos os requisitos

![](_page_38_Picture_1.jpeg)

dentro do prazo máximo de 18 (dezoito) horas, sem exceder 6 (seis) horas diárias de apresentação.

### **9.4. Apresentação do Sistema:**

**9.4.1.** A licitante deverá apresentar seu sistema por meio de uma conexão comum à Internet, utilizando https (ambiente seguro) e portas comuns, livres de proxies e firewalls. Conexões locais ou offline não serão permitidas.

#### **9.5. Emissão de Relatório:**

**9.5.1.** Ao término da demonstração da licitante e verificação da conformidade da proposta com o presente termo de referência, a comissão de avaliação emitirá um relatório confirmando ou refutando o cumprimento dos requisitos necessários.

#### **9.6. Critérios de Aprovação:**

**9.6.1.** Será considerada aprovada a empresa que demonstrar adesão ao percentual de **97%** dos requisitos **demonstráveis** previstos no **item 8 - PROPRIEDADES DO SISTEMA E COMUNICAÇÃO OFICIAL.** 

> **9.6.1.1.** Para que ocorra a efetiva avaliação de determinados itens, **critérios de aceitação** foram adicionados aos itens, os quais deverão ser atendidos para o respectivo atendimento.

> **9.6.1.2.** Os itens **não demonstráveis** não precisam ser demonstrados durante a apresentação, no entanto, deverão estar em perfeito funcionamento no prazo definido para a implantação do sistema.

**9.6.2.** Caso haja desclassificação de uma empresa, a empresa classificada em segundo lugar será convocada para apresentar a Prova de Conceito, seguindose a mesma ordem e condições para as empresas subsequentes.

### **10. RESPONSABILIDADES DA CONTRATANTE**

**10.1.** Emitir a Ordem de Fornecimento Inicial e disponibilizar, em tempo hábil, todas as instalações, equipamentos e suprimentos necessários à perfeita execução dos serviços;

**10.2.** Fornecer à CONTRATADA todos os esclarecimentos, informações, dados, elementos, relações, listagens, cópias de legislação e dos documentos, necessários para a execução dos serviços, pela CONTRATADA, bem como designar funcionários municipais e o local apropriado, dentro das suas instalações, para a execução dos trabalhos;

**10.3.** Autorizar expressamente os técnicos da CONTRATADA para a realização dos trabalhos;

Rua São João, 290, Centro – CEP: 33230-103, Lagoa Santa/MG.

![](_page_39_Picture_1.jpeg)

**10.4.** Fiscalizar a execução dos serviços podendo, em decorrência, solicitar fundamentadamente, à CONTRATADA, providências cabíveis para correção ou adequação de procedimentos;

**10.5.** Notificar à CONTRATADA sobre qualquer irregularidade encontrada na execução do Contrato;

**10.6.** Efetuar o pagamento na forma e condições avençadas;

**10.7.** Manter o sigilo absoluto sobre a tecnologia e as técnicas da CONTRATADA a que tenha acesso;

**10.8.** Fornecer toda Legislação pertinente, incluindo Leis, Decretos, Atos Normativos e outras normas jurídicas relacionadas que houver;

**10.9.** Designar servidor municipal da Prefeitura para gerenciar, fiscalizar e acompanhar a execução dos serviços;

**10.10.** Designar servidor da área de Informática para apoio aos técnicos da CONTRATADA no processo de implantação e durante toda vigência do contrato.

### **11. RESPONSABILIDADES DA CONTRATADA**

**11.1.** Executar os serviços de acordo com a proposta oferecida e com as normas e condições previstas no edital de origem.

**11.2.** Manter, durante a vigência do contrato, em compatibilidade com as obrigações assumidas, os requisitos de habilitação exigidos no edital de origem.

**11.3.** Responsabilizar-se pelo uso indevido dos documentos, materiais e equipamentos eventualmente colocados sob sua guarda pela CONTRATANTE.

**11.4.** Manter completo sigilo sobre as informações que lhe forem confiadas, não podendo cedê-las a terceiros, sob nenhum pretexto, comprometendo-se, por seus empregados e prepostos, a tê-las sob sua guarda.

**11.5.** Submeter-se à fiscalização da CONTRATANTE, durante toda sua vigência do contrato.

**11.6.** Não ceder ou subcontratar, inteira ou parcialmente, os direitos e obrigações deste Contrato ou os dele resultantes, sem prévia e formal anuência da CONTRATANTE.

**11.7.** Responder pelas despesas relativas a encargos trabalhistas, de seguro de acidentes, impostos, contribuições previdenciárias e quaisquer outras que forem devidas e referentes aos serviços executados por seus empregados, os quais não terão nenhum vínculo empregatício com a Prefeitura.

![](_page_40_Picture_0.jpeg)

**11.8.** Responder, integralmente, por perdas e danos causados à Administração ou a terceiros em razão de ação ou omissão, dolosa ou culposa, sua ou dos seus prepostos, independentemente de outras cominações contratuais ou legais a que estiver sujeita.

**11.9.** Cumprir os cronogramas de serviços e reuniões, de acordo com o plano de projeto.

### **12. VIGÊNCIA DO CONTRATO**

**12.1.** O prazo de vigência do contrato é de 12 (doze) meses consecutivos, contados a partir da data de recebimento pela CONTRATADA da Ordem de Serviço Inicial, a ser emitida após assinatura do contrato, podendo ser prorrogado ou aditado nas formas dos artigos 105 e 124, Lei 14.133/21.

### **13. DOTAÇÃO ORÇAMENTÁRIA**

**13.1.** As despesas correrão às custas da seguinte dotação:

![](_page_40_Picture_131.jpeg)

### **14. DO ACOMPANHAMENTO E FISCALIZAÇÃO**

**14.1.** Cada secretária requisitante estará a cargo de realizar o acompanhamento e a fiscalização do contrato.

### **15. DISPOSIÇÕES GERAIS**

**15.1.** Para melhor elaboração da proposta e conhecimento das condições existentes pertinentes à execução do contrato, será facultativo a realização de visita

![](_page_41_Picture_1.jpeg)

técnica, que poderá ser realizada em até 02 (dois) dias úteis anteriores à data de realização da sessão de abertura, devendo ser agendada pelo telefone: (31) 3688- 1303 - Núcleo de Inovação Tecnológica - NIT a qual será acompanhada por um representante credenciado pela licitante, caso seja de interesse da empresa inteirarse de todos os aspectos referentes à execução, informações sobre o local e as condições pertinentes ao objeto do contrato.

**15.1.1.** O licitante que optar por não realizar a visita técnica assumirá toda e qualquer responsabilidade pela ocorrência de eventuais prejuízos em virtude da omissão na verificação das condições do local.

**15.2.** A disputa ocorrerá por menor preço e o desconto ofertado durante a disputa de lances deverá ser distribuído de forma linear e proporcional para cada um dos itens componentes do lote.

**15.3.** O sistema deve estar de acordo com as normas e legislação pertinente, tendo em vista a admissibilidade legal e o valor probatório dos documentos.

### **16 -** FORMA E CRITÉRIOS DE SELEÇÃO DO FORNECEDOR

16.1- Parâmetros do objeto e de seleção e julgamento do fornecedor:

- 16.1.1 Critério de Julgamento: Menor Preço.
- 16.1.2 Parcelamento do objeto: Por Lote.
- 16.1.3 Natureza do Objeto: Serviços.
- 16.1.4 Continuidade: Continua.
- 16.1.5 Complexidade do objeto: Comum.
- 16.1.6 Mão de obra com dedicação exclusiva: Predominante.

**JOSÉ LEOPOLDO MELO CORRÊA Coordenador do Núcleo de Inovação Tecnológica - NIT**

**BRENO MUNIZ DE SOUZA Coordenador Municipal**